### **Introduction to Practical FFT and NFFT**

Michael Pippig and Daniel Potts

Faculty of Mathematics Chemnitz University of Technology

07.09.2010

supported by BMBF grant 01IH08001B

# **Table of Contents**

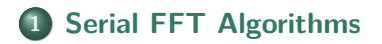

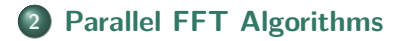

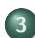

**[Parallel Fast Summation](#page-29-0)**

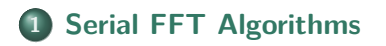

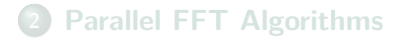

<span id="page-2-0"></span>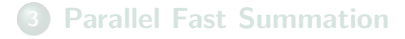

#### **Task of 3d-DFT**

Consider a three-dimensional dataset of  $n_0 \times n_1 \times n_2$  complex numbers  $\hat{g}_{k_0k_1k_2} \in \mathbb{C}$ . Compute

$$
g_{l_0l_1l_2} = \sum_{k_0=0}^{n_0-1} \sum_{k_1=0}^{n_1-1} \sum_{k_2=0}^{n_2-1} \hat{g}_{k_0k_1k_2} e^{-2\pi i (k_2 \frac{l_2}{n_2} + k_1 \frac{l_1}{n_1} + k_0 \frac{l_0}{n_0})}
$$

for all  $l_t = 0, \ldots, n_t - 1$   $(t = 0, 1, 2)$ .

**Realized by 3d-FFT**  $(n_0 = n_1 = n_2 = n)$  $\Rightarrow$   $\mathcal{O}(n^3 \log n)$  instead of  $\mathcal{O}(n^6)$ 

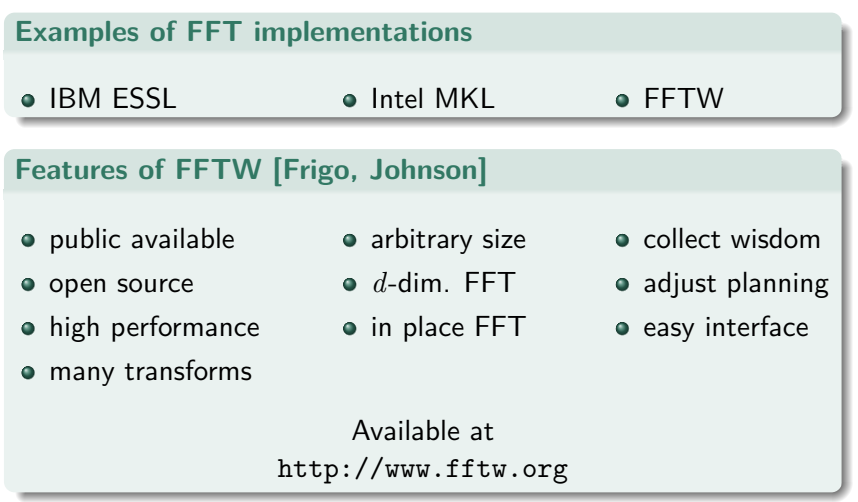

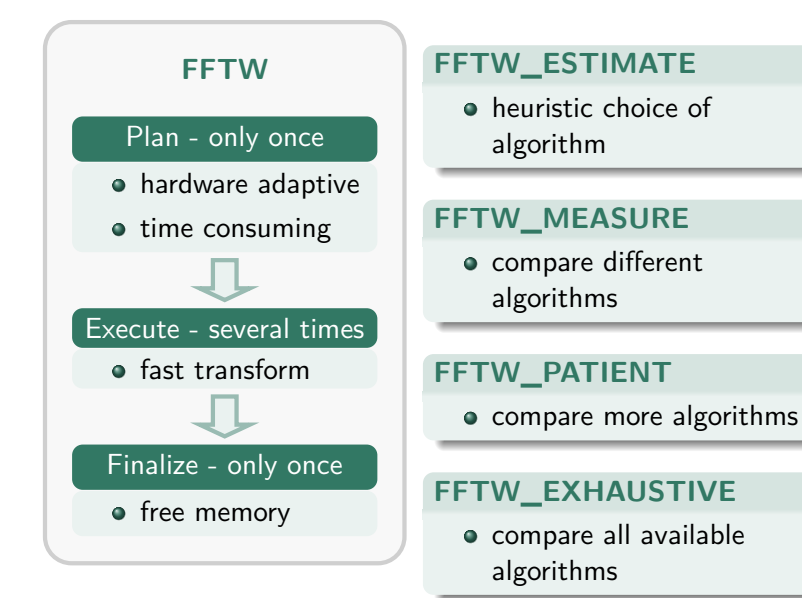

### **Basic Interface**

- simple
- do a single transform

#### **Advanced Interface**

- do a transform on multiple datasets by one call
- supports strided input and output
- use a plan on different datasets

### **Guru Interface**

- most powerful and most complicated
- combine transform and data permutation
- 64 bit compatible

# **Nonequispaced Discrete Fourier Transform**

#### **Task of 3d-DFT and 3d-NDFT**

For  $\hat{f}_{k_0k_1k_2} \in \mathbb{C}$  compute

$$
f_{l_0l_1l_2} := \sum_{k_0=0}^{N-1} \sum_{k_1=0}^{N-1} \sum_{k_2=0}^{N-1} \hat{f}_{k_0k_1k_2} e^{-2\pi i (k_2 \frac{l_2}{N} + k_1 \frac{l_1}{N} + k_0 \frac{l_0}{N})}
$$
 (DFT)

for all  $0 \leq l_t < N \ (\Rightarrow 0 \leq \frac{l_t}{N} < 1),\ t = 0,1,2,$  and compute

$$
f_j := \sum_{k_0=0}^{N-1} \sum_{k_1=0}^{N-1} \sum_{k_2=0}^{N-1} \hat{f}_{k_0 k_1 k_2} e^{-2\pi i (k_2 x_j^{(2)} + k_1 x_j^{(1)} + k_0 x_j^{(0)})}
$$
 (NDFT)

for 
$$
x_j^{(t)} \in [0,1)
$$
  $(t = 0,1,2), j = 1,..., M$ .

**Realized by 3d-NFFT [NFFT software library]**  $\Rightarrow \mathcal{O}(N^3 \log N + \log^3(\frac{1}{\epsilon}))$  $\frac{1}{\varepsilon}$ ) $M$ ) instead of  $\mathcal{O}(N^3M)$ 

#### **Matrix-Vector-Notation**

 $\mathsf{Compute}~\bm{f}=(f_j)_j\in\mathbb{C}^M$  via

$$
\boldsymbol{f}=\boldsymbol{A}\boldsymbol{\hat{f}},
$$

$$
\text{ where } \boldsymbol{A} = (\mathrm{e}^{-2\pi \mathrm{i} k x_j})_{\boldsymbol{k},j} \in \mathbb{C}^{M \times N^3} \text{ and } \boldsymbol{\hat{f}} = (\hat{f}_{k_0k_1k_2})_{\boldsymbol{k}} \in \mathbb{C}^{N^3}.
$$

**Approximation [Dutt, Rohklin 93, Beylkin 95, Steidl 96, . . . ]**

$$
\pmb{A} \approx \pmb{BFD}, \qquad \pmb{A}^{\sf H} \approx \pmb{D} \pmb{F}^{\sf H} \pmb{B}^T
$$

where

- $\boldsymbol{D} \in \mathbb{R}^{N^3 \times N^3}$  diagonal matrix
- $\boldsymbol{F} \in \mathbb{C}^{n^3 \times N^3}$  truncated Fourier matrix  $(n \geq N)$
- $\boldsymbol{B} \in \mathbb{R}^{M \times n^3}$  sparse matrix

### **NFFT Software Library [Keiner, Kunis, Potts]**

#### Available at

#### <http://www.tu-chemnitz.de/~potts/nfft>

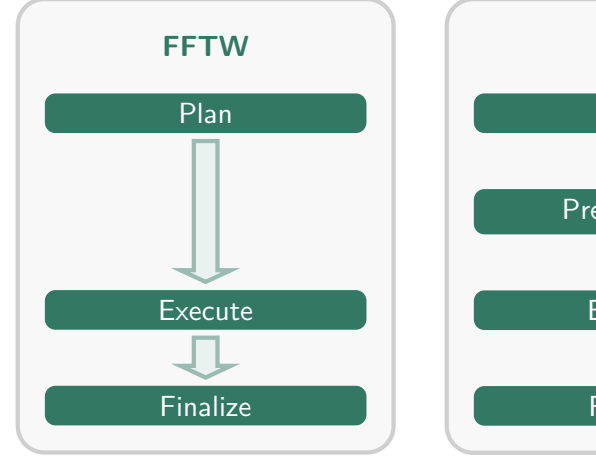

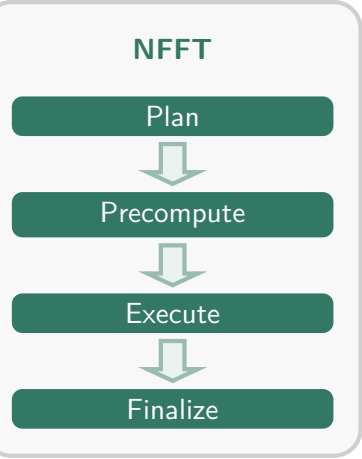

# **NFFT Precompute**

# **PRE\_FULL\_PSI**

- fully precomputed window function
- Storage:  $(2m+2)^d M$ , Computation: None

### **PRE\_PSI**

- o tensor product based precomputation
- Storage:  $d(2m+2)M$ , Computation:  $(2m+2)^dM$

### **PRE\_LIN\_PSI**

- **•** linear interpolation from lookup table
- Storage:  $dK$ , Computation:  $2(2m+2)^dM$

### **PRE\_FG\_PSI**

- o fast Gaussian gridding
- Storage:  $2dM$ , Computation:  $(2m+2)^dM$

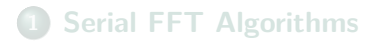

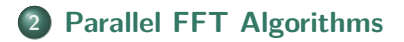

<span id="page-12-0"></span>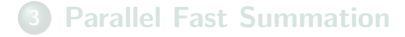

#### **Task of 3d-DFT**

Consider a three-dimensional dataset of  $n_0 \times n_1 \times n_2$  complex numbers  $\hat{g}_{k_0k_1k_2} \in \mathbb{C}$ . Compute

$$
g_{l_0l_1l_2} := \sum_{k_0=0}^{n_0-1} \sum_{k_1=0}^{n_1-1} \sum_{k_2=0}^{n_2-1} \hat{g}_{k_0k_1k_2} e^{-2\pi i (k_2 \frac{l_2}{n_2} + k_1 \frac{l_1}{n_1} + k_0 \frac{l_0}{n_0})}
$$
  
= 
$$
\sum_{k_0=0}^{n_0-1} \left( \sum_{k_1=0}^{n_1-1} \sum_{k_2=0}^{n_2-1} \hat{g}_{k_0k_1k_2} e^{-2\pi i (k_2 \frac{l_2}{n_2} + k_1 \frac{l_1}{n_1})} \right) e^{-2\pi i k_0 \frac{l_0}{n_0}}
$$

for all  $l_t = 0, \ldots, n_t - 1$   $(t = 0, 1, 2)$ .

**Realized by 3d-FFT**  $(n_0 = n_1 = n_2 = n)$  $\Rightarrow$   $\mathcal{O}(n^3 \log n)$  instead of  $\mathcal{O}(n^6)$ 

# **One-Dimensional Data Distribution**

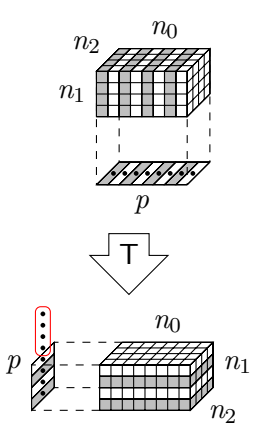

*p* - number of processors

### **Features of FFTW [Frigo, Johnson]**

- o open source
- easy interface
- **•** communicator
- arbitrary size
- *d*-dim. FFT
- in place FFT
- high performance
- many transforms
- adjust blocksize
- adjust planning
- **e** collect wisdom

Maximum Number of Processors  $p_{\text{max}}^{\text{1D}}$  $(n_0 = n_1 = n_2 = n)$ 

$$
p_{\max}^{\rm 1D}=n
$$

FFTW combines portable performance and good usability, but is not scalable enough.

## **Two-Dimensional Data Distribution**

[Ding, Eleftheriou et al. 03, Plimpton, Pekurovsky - P3DFFT]

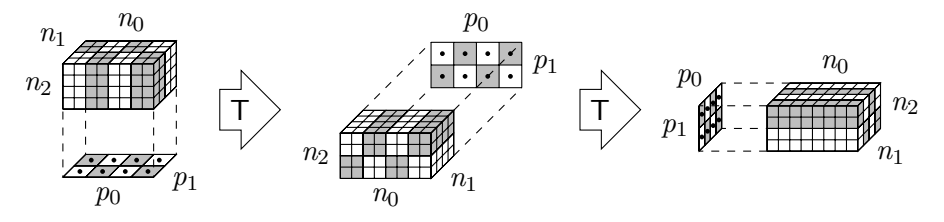

2

 $p_0 \times p_1$  - size of processor grid

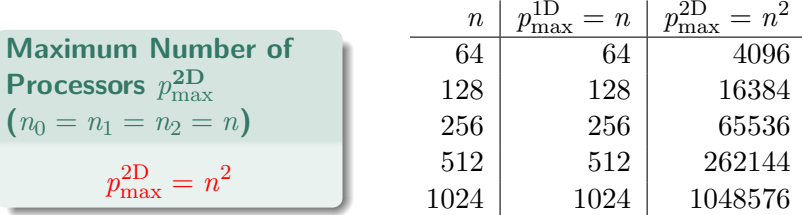

#### **Aim**

Implement a new parallel FFT sofware library (PFFT) based on FFTW and the highly scalable two-dimensional data distribution.

### **1d-FFT Combined with Local Transposition**

$$
\begin{array}{ccccc}\n\hat{n}_0 \times \hat{n}_1 \times \hat{n}_2 & \xrightarrow{\text{FFT2}} & \hat{n}_0 \times \hat{n}_1 \times n_2 \\
\hat{n}_0 \times \hat{n}_1 \times \hat{n}_2 & \xrightarrow{\text{FFT2}} & \hat{n}_1 \times \hat{n}_0 \times n_2 \\
\hat{n}_0 \times \hat{n}_1 \times \hat{n}_2 & \xrightarrow{\text{FFT2}} & \hat{n}_0 \times n_2 \times \hat{n}_1 \\
\hat{n}_0 \times \hat{n}_1 \times \hat{n}_2 & \xrightarrow{\text{FFT2}} & \hat{n}_0 \times n_2 \times \hat{n}_1 \\
(\hat{n}_0 \times \hat{n}_1) \times \hat{n}_2 & \xrightarrow{\text{FFT2}} & n_2 \times (\hat{n}_0 \times \hat{n}_1)\n\end{array}
$$

**Transposition of One-Dimensional Distributed Data**

$$
N_0\times \tfrac{N_1}{P} \quad \xrightarrow{\text{I}} \quad \tfrac{N_0}{P}\times N_1
$$

Group two of the three dimensions to use FFTWs matrix transposition on two-dimensional decomposed data, e.g.  $N_0 = n_2, N_1 = n_0 \times \frac{n_1}{n_1}$  $\frac{n_1}{p_1}, P = p_0.$ 

**Transposition of Two-Dimensional Distributed Data**

$$
n_2 \times (\tfrac{n_0}{p_0} \times \tfrac{n_1}{p_1}) \quad \xrightarrow{\hspace{5mm}} \quad \tfrac{n_2}{p_0} \times (n_0 \times \tfrac{n_1}{p_1})
$$

#### **PFFT Forward Transform**  $\hat n_0$  $\frac{\hat{n}_0}{p_0}\times\frac{\hat{n}_1}{p_1}$  $\frac{\hat{n}_1}{p_1} \times \hat{n}_2 \quad \frac{\textsf{FFT2}}{201} \quad n_2 \times \frac{\hat{n}_0}{p_0}$  $\frac{\hat{n}_0}{p_0}\times\frac{\hat{n}_1}{p_1}$  $\frac{\hat{n}_1}{p_1} \quad \frac{\mathsf{T}}{\rightarrow}$ *n*2  $\frac{n_2}{p_1} \times \frac{\hat{n}_0}{p_0}$  $\frac{\hat{n}_0}{p_0} \times \hat{n}_1 \quad \frac{\text{FFT2}}{201} \quad n_1 \times \frac{n_2}{p_1}$  $\frac{n_2}{p_1}\times\frac{\hat n_0}{p_0}$  $\frac{\hat{n}_0}{p_0} \quad \frac{\mathsf{T}}{\rightarrow}$ *n*1  $\frac{n_1}{p_0} \times \frac{n_2}{p_1}$  $\frac{n_2}{p_1} \times \hat{n}_0$   $\begin{array}{c} \text{FFT2} \\ \text{102} \end{array}$   $\frac{n_2}{p_1}$  $\frac{n_2}{p_1} \times \frac{n_1}{p_0}$  $\frac{n_1}{p_0} \times n_0$

#### **PFFT Backward Transform**

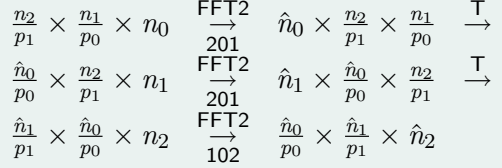

# **Scaling FFT of Size** 512<sup>3</sup> **on BlueGene/P**

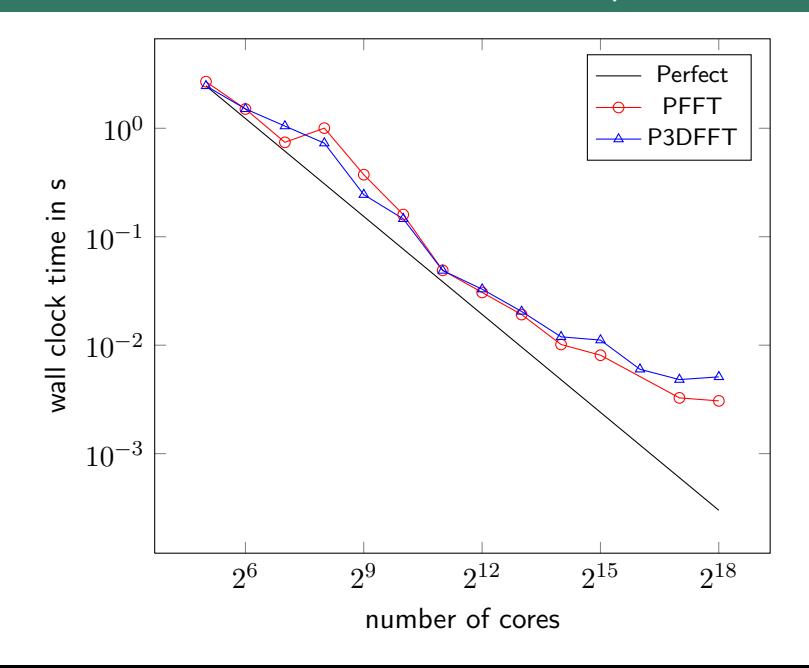

# **Scaling FFT of Size** 512<sup>3</sup> **on BlueGene/P**

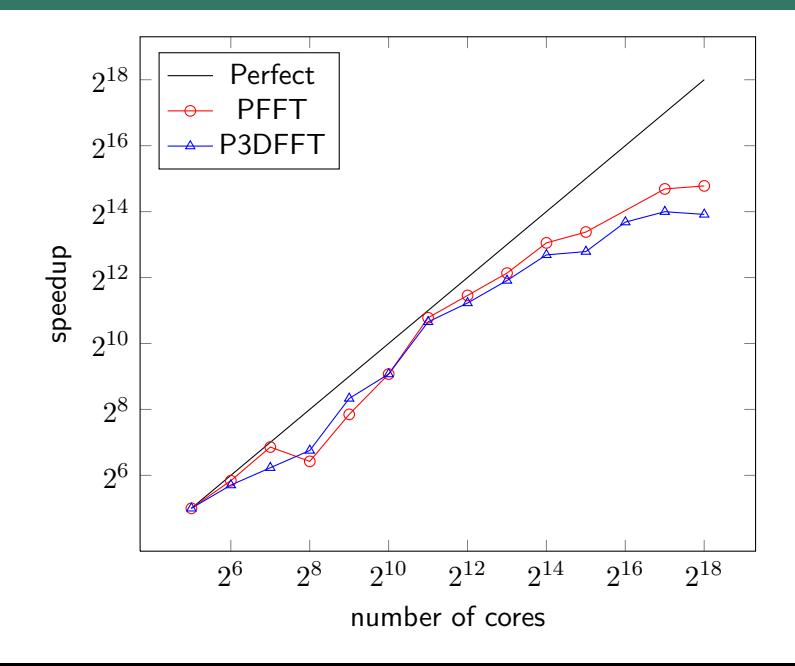

# **Scaling FFT of Size** 1024<sup>3</sup> **on BlueGene/P**

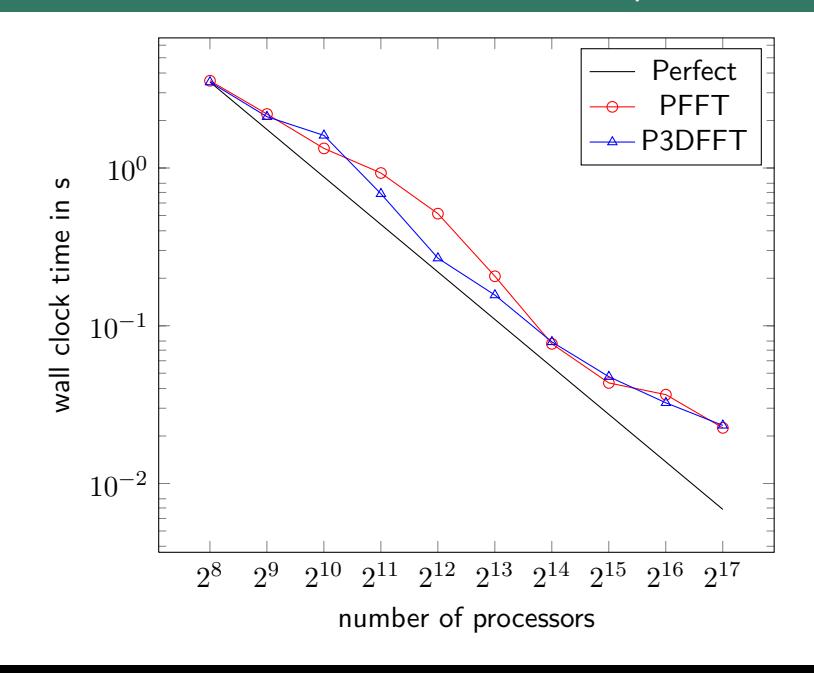

# **Scaling FFT of Size** 1024<sup>3</sup> **on BlueGene/P**

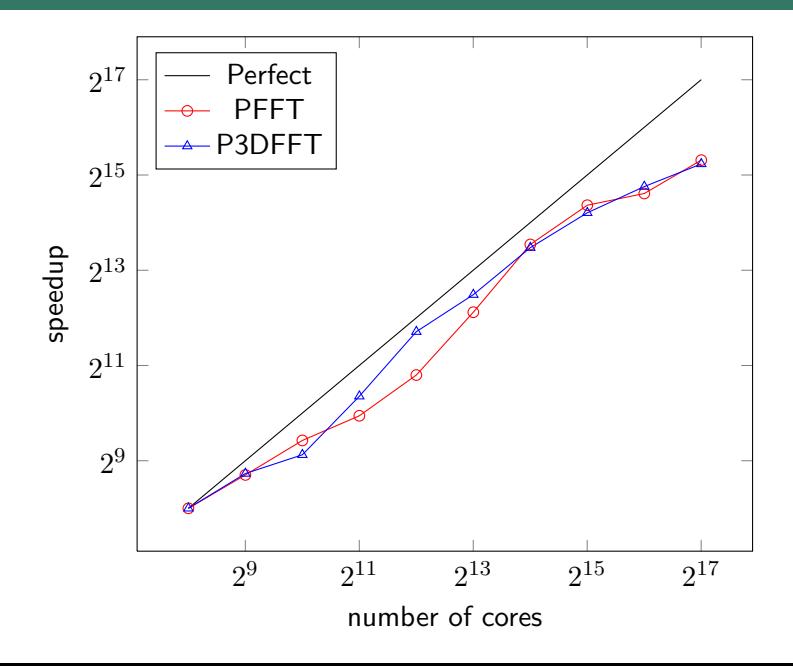

# **Comparison of PFFT and P3DFFT**

### **P3DFFT Unique Features [Pekurovsky]**

- $\bullet$  r2c FFT
- **Fortran interface**

### **Common Features**

- open source
- **•** high scalability
- **•** portability
- multiple precisions
- **C** interface
- o ghost cell support

### **PFFT Unique Features**

- $\bullet$  c2c FFT
- completely in place FFT
- **FFTW like interface**
- basic, advanced and guru interface
- adjustable blocksize
- o separate communicator
- accumulated wisdom
- change of planning effort without recompilation
- *d*-dimensional parallel FFT
- truncated FFT support

# **Ghost Cell Support, Truncated FFT**

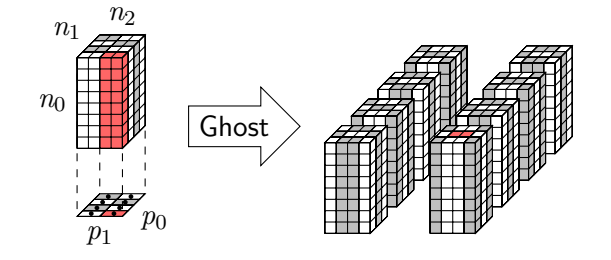

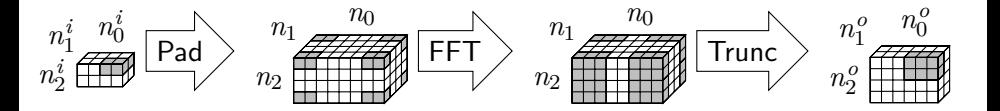

### **PFFT Software Library [Pippig]**

### Available at

#### <http://www.tu-chemnitz.de/~mpip/software>

#### **Matrix-Vector-Notation**

 $\mathsf{Compute}~\bm{f}=(f_j)_j\in\mathbb{C}^M$  via

$$
\boldsymbol{f}=\boldsymbol{A}\boldsymbol{\hat{f}},
$$

$$
\text{ where } \boldsymbol{A} = (\mathrm{e}^{-2\pi \mathrm{i} k x_j})_{\boldsymbol{k},j} \in \mathbb{C}^{M \times N^3} \text{ and } \boldsymbol{\hat{f}} = (\hat{f}_{k_0k_1k_2})_{\boldsymbol{k}} \in \mathbb{C}^{N^3}.
$$

**Approximation [Dutt, Rohklin 93, Beylkin 95, Steidl 96, . . . ]**

$$
\pmb{A} \approx \pmb{BFD}, \qquad \pmb{A}^{\sf H} \approx \pmb{D} \pmb{F}^{\sf H} \pmb{B}^T
$$

where

- $\boldsymbol{D} \in \mathbb{R}^{N^3 \times N^3}$  diagonal matrix
- $\boldsymbol{F} \in \mathbb{C}^{n^3 \times N^3}$  truncated Fourier matrix  $(n \geq N)$
- $\boldsymbol{B} \in \mathbb{R}^{M \times n^3}$  sparse matrix

# **PNFFT in Pictures**

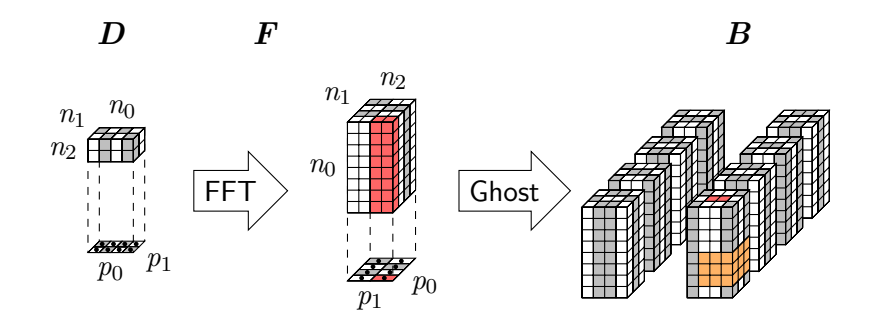

### **PNFFT Software Library [Pippig]**

# Available at

#### <http://www.tu-chemnitz.de/~mpip/software>

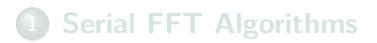

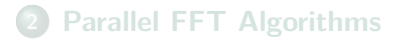

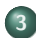

#### <span id="page-29-0"></span>**[Parallel Fast Summation](#page-29-0)**

# **Fast Summation**

#### **Task**

Fast computation of

$$
h_j = \sum_{l=1}^L a_k K(||\boldsymbol{y}_j - \boldsymbol{x}_l||_2), \quad j = 1, \ldots, M, \quad \boldsymbol{y}_j, \boldsymbol{x}_l \in \mathbb{R}^3
$$

**Example of Radial Kernel Function**

$$
K(\|{\bm{x}}\|_2) = \frac{1}{\|{\bm{x}}\|_2}, \ldots
$$

### **Realized with 3d-NFFT [NFFT Software Library]**

 $\Rightarrow \mathcal{O}(\log^3(\frac{1}{\varepsilon}))$  $\frac{1}{\varepsilon}$ ) $(M+L)$ ) instead of  $\mathcal{O}(ML)$  **Matrix-Vector-Notation**

 $\mathsf{Compute} \ \boldsymbol{h} = (h_j)_{j=1}^M$  via

 $h = Ka$ 

where  $\boldsymbol{K} = (K(\|\boldsymbol{y}_j - \boldsymbol{x}_l\|))_{j,l=1}^{M,M}$  and  $\boldsymbol{a} = (a_l)_{l=1}^M \in \mathbb{C}^M$ .

**Standard Algorithm for Equispaced Nodes**

$$
\pmb{K}=\pmb{F}\pmb{D}\pmb{F}^{\sf H}
$$

where

- $\boldsymbol{F} \in \mathbb{C}^{M \times M}$  equispaced Fourier matrix
- $\boldsymbol{D}\in \mathbb{C}^{M\times M}$  diagonal matrix

# **Parallel Fast Summation**

#### **Matrix-Vector-Notation**

 $\mathsf{Compute} \ \boldsymbol{h} = (h_j)_{j=1}^M$  via

$$
h=Ka,
$$

where 
$$
\boldsymbol{K} = (K(\|\boldsymbol{y}_j - \boldsymbol{x}_l\|))_{j,l=1}^{M,L}
$$
 and  $\boldsymbol{a} = (a_l)_{l=1}^L \in \mathbb{C}^L$ .

**Approximation [Potts, Steidl, Nieslony 2004]**

$$
\boldsymbol{K} \approx \boldsymbol{A}_2 \boldsymbol{D} \boldsymbol{A}_1^{\mathsf{H}} + \boldsymbol{K}_{\text{NF}}
$$

where

 $\boldsymbol{A}_2 = \left(\mathrm{e}^{-2\pi\mathrm{i}\boldsymbol{k}\boldsymbol{y}_j}\right)_{j,\boldsymbol{k}}\in\mathbb{C}^{M\times N^3}$  nonequispaced Fourier matrix  $\boldsymbol{D}\in \mathbb{C}^{N^3\times N^3}$  diagonal matrix  $\boldsymbol{A}_1 = \left(\mathrm{e}^{-2\pi \mathrm{i} \boldsymbol{k} x_l}\right)_{l,\boldsymbol{k}} \in \mathbb{C}^{L \times N^3}$  nonequispaced Fourier matrix  $\boldsymbol{K}_{NF} \in \mathbb{C}^{M \times L}$  sparse near field correction

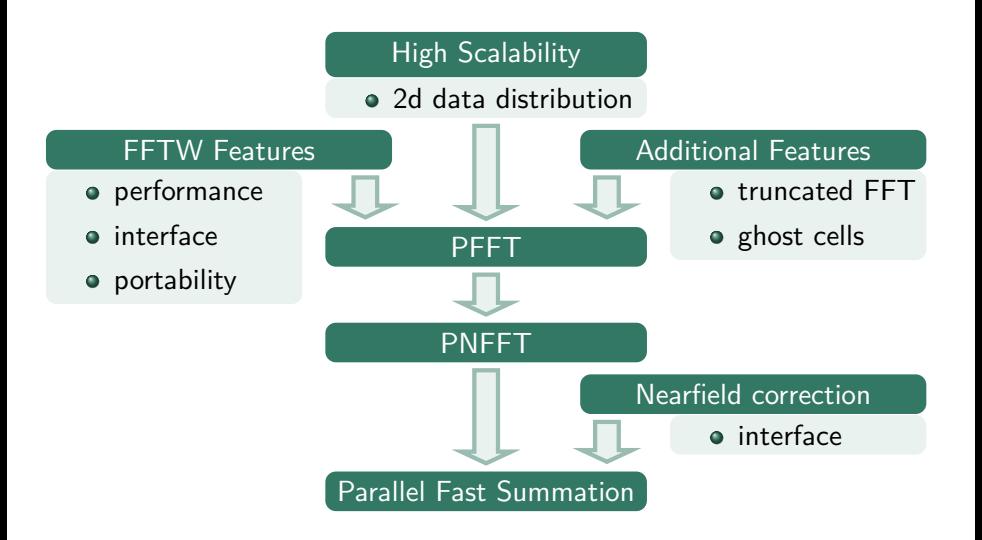